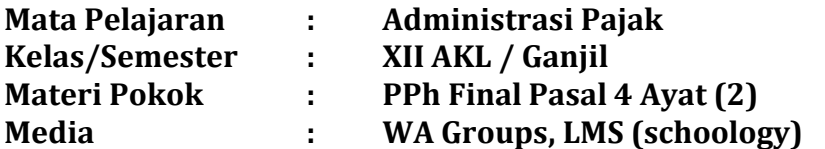

## **A. TUJUAN PEMBELAJARAN**

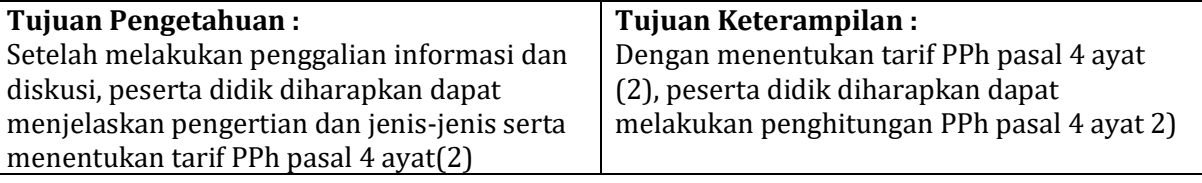

## **B. KEGIATAN PEMBELAJARAN**

## **Kegiatan Pendahuluan :**

Guru menyampaikan salam, mengucapkan syukur dan menanyakan kondisi peserta didik Guru memotivasi peserta didik dengan selalu menerapkan pola hidup bersih, menjaga kesehatan, olahraga, istrahat yang cukup serta menerapkan *sosial distancing.* Peserta didik mengisi daftar hadir

Guru melakukan tanya jawab dengan peserta didik mengenai materi pada kelas sebelumnya

# **Kegiatan Inti :**

Guru menyampaikan materi pembelajaran secara umum dan mengarahkan peserta didik untuk mendownload materi PPh Final pada folder MATERI di aplikasi *Learning Management System (schoology).* 

Peserta didik menggali informasi dengan membaca materi PPh Final, serta mengajukan pertanyaan dan berdiskusi di Grup What's App kelas atau di aplikasi *Learning Management System.*

Guru mengarahkan peserta didik untuk mengerjakan LKPD PPh Final yang ada di folder TUGAS.

Peserta didik mengirim jawaban dari LKPD di aplikasi *Learning Management System.*

## **Kegiatan Penutup :**

Guru bersama peserta didik membuat kesimpulan mengenai materi PPh Final. Guru memberikan post test dengan mengarahkan peserta didik membuka soal latihan PPh Final yang ada di folder TUGAS.

Peserta didik mengerjakan post test dan mengirim hasil post test di aplikasi *schoology.* Guru menyampaikan materi pertemuan berikutnya yaitu mengenai PPh Pasal 21

# **C. ASESMEN**

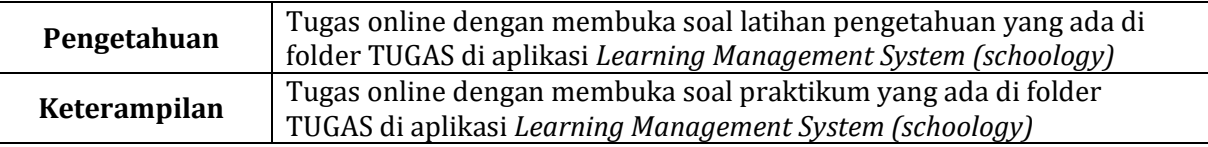

Baubau, Juli 2020

Mengetahui, Kepala SMK NEGERI 1 Baubau Guru Guru Mata Pelajaran

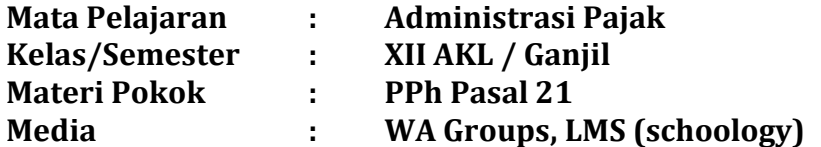

# **A. TUJUAN PEMBELAJARAN**

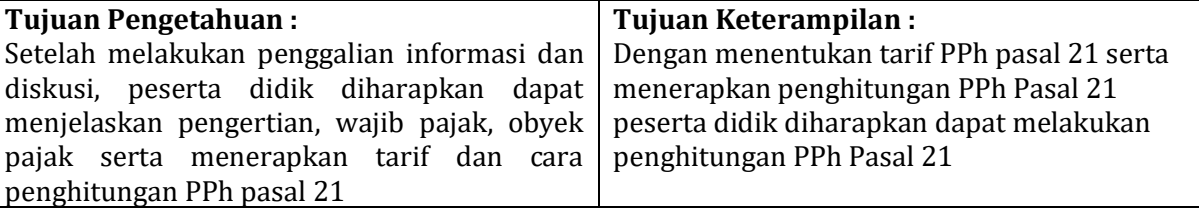

# **B. KEGIATAN PEMBELAJARAN**

## **Kegiatan Pendahuluan :**

Guru menyampaikan salam, mengucapkan syukur dan menanyakan kondisi peserta didik Guru memotivasi peserta didik dengan selalu menerapkan pola hidup bersih, menjaga kesehatan, olahraga, istrahat yang cukup serta menerapkan *sosial distancing.*

Peserta didik mengisi daftar hadir

Guru melakukan tanya jawab dengan peserta didik mengenai materi pertemuan sebelumnya **Kegiatan Inti :**

Guru menyampaikan materi pembelajaran secara umum dan mengarahkan peserta didik untuk mendownload materi PPh Pasal 21 pada folder MATERI di aplikasi *Learning Management System (schoology).* 

Peserta didik menggali informasi dengan membaca materi PPh Pasal 21, serta mengajukan pertanyaan dan berdiskusi di Grup What's App kelas atau di aplikasi *Learning Management System.*

Guru mengarahkan peserta didik untuk mengerjakan LKPD PPh Pasal 21 yang ada di folder TUGAS.

Peserta didik mengirim jawaban dari LKPD di aplikasi *Learning Management System.*

# **Kegiatan Penutup :**

Guru bersama peserta didik membuat kesimpulan mengenai materi PPh Pasal 21. Guru memberikan post test dengan mengarahkan peserta didik membuka soal latihan PPh Pasal 21 yang ada di folder TUGAS.

Peserta didik mengerjakan post test dan mengirim hasil post test di aplikasi *schoology.* Guru menyampaikan materi pertemuan berikutnya yaitu mengenai PPh Pasal 23

# **C. ASESMEN**

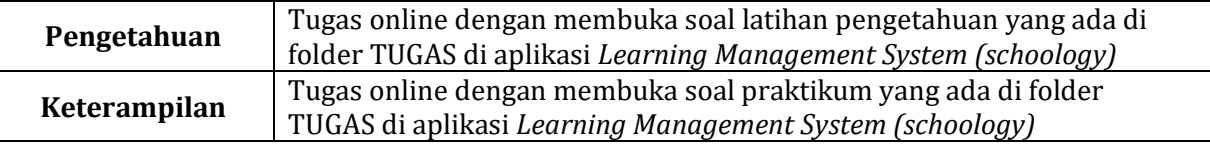

Baubau, Juli 2020

Mengetahui, Kepala SMK NEGERI 1 Baubau Guru Mata Pelajaran

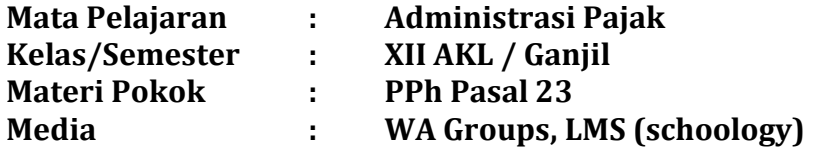

# **A. TUJUAN PEMBELAJARAN**

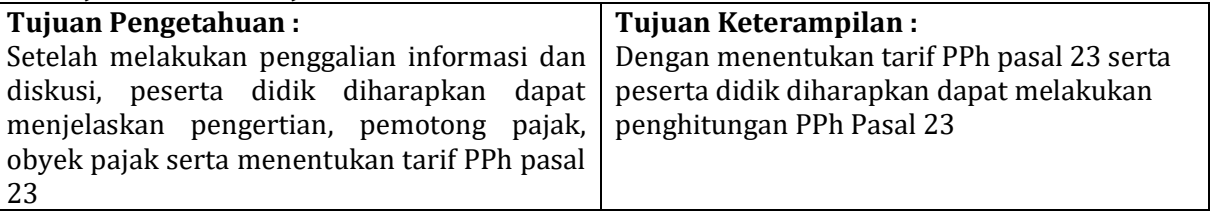

# **B. KEGIATAN PEMBELAJARAN**

#### **Kegiatan Pendahuluan :**

Guru menyampaikan salam, mengucapkan syukur dan menanyakan kondisi peserta didik Guru memotivasi peserta didik dengan selalu menerapkan pola hidup bersih, menjaga kesehatan, olahraga, istrahat yang cukup serta menerapkan *sosial distancing.* Peserta didik mengisi daftar hadir

Guru melakukan tanya jawab dengan peserta didik mengenai materi pertemuan sebelumnya **Kegiatan Inti :**

Guru menyampaikan materi pembelajaran secara umum dan mengarahkan peserta didik untuk mendownload materi PPh Pasal 23 pada folder MATERI di aplikasi *Learning Management System (schoology).* 

Peserta didik menggali informasi dengan membaca materi PPh Pasal 23, serta mengajukan pertanyaan dan berdiskusi di Grup What's App kelas atau di aplikasi *Learning Management System.*

Guru mengarahkan peserta didik untuk mengerjakan LKPD PPh Pasal 23 yang ada di folder TUGAS.

Peserta didik mengirim jawaban dari LKPD di aplikasi *Learning Management System.*

# **Kegiatan Penutup :**

Guru bersama peserta didik membuat kesimpulan mengenai materi PPh Pasal 23. Guru memberikan post test dengan mengarahkan peserta didik membuka soal latihan PPh Pasal 23 yang ada di folder TUGAS.

Peserta didik mengerjakan post test dan mengirim hasil post test di aplikasi *schoology.* Guru menyampaikan materi pertemuan berikutnya yaitu mengenai PPh Pasal 25

# **C. ASESMEN**

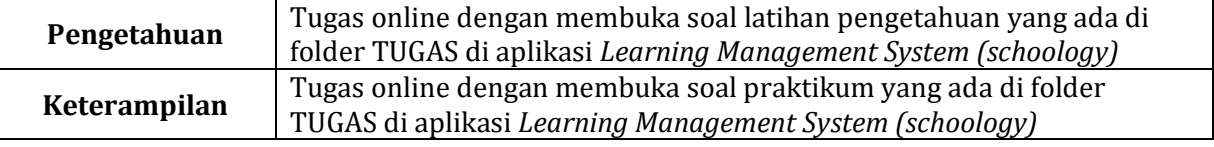

Baubau, Juli 2020

Mengetahui, Kepala SMK NEGERI 1 Baubau Guru Mata Pelajaran

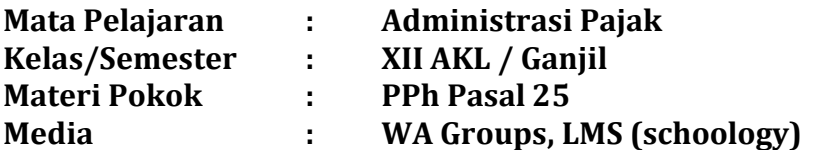

## **A. TUJUAN PEMBELAJARAN**

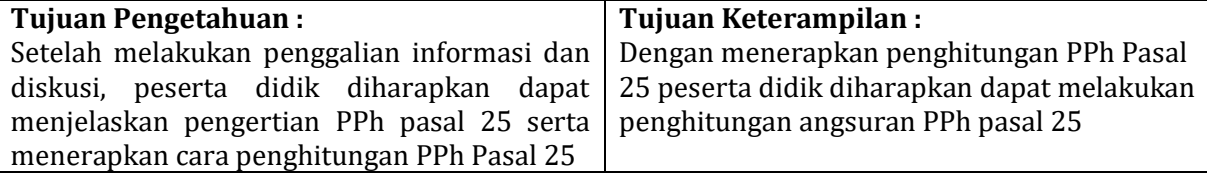

#### **B. KEGIATAN PEMBELAJARAN**

# **Kegiatan Pendahuluan :**

Guru menyampaikan salam, mengucapkan syukur dan menanyakan kondisi peserta didik Guru memotivasi peserta didik dengan selalu menerapkan pola hidup bersih, menjaga kesehatan, olahraga, istrahat yang cukup serta menerapkan *sosial distancing.* Peserta didik mengisi daftar hadir

Guru melakukan tanya jawab dengan peserta didik mengenai materi pertemuan sebelumnya

# **Kegiatan Inti :**

Guru menyampaikan materi pembelajaran secara umum dan mengarahkan peserta didik untuk mendownload materi PPh Pasal 21 pada folder MATERI di aplikasi *Learning Management System (schoology).* 

Peserta didik menggali informasi dengan membaca materi PPh Pasal 25, serta mengajukan pertanyaan dan berdiskusi di Grup What's App kelas atau di aplikasi *Learning Management System.*

Guru mengarahkan peserta didik untuk mengerjakan LKPD PPh Pasal 25 yang ada di folder TUGAS.

Peserta didik mengirim jawaban dari LKPD di aplikasi *Learning Management System.* **Kegiatan Penutup :**

Guru bersama peserta didik membuat kesimpulan mengenai materi PPh Pasal 25. Guru memberikan post test dengan mengarahkan peserta didik membuka soal latihan PPh Pasal 25 yang ada di folder TUGAS.

Peserta didik mengerjakan post test dan mengirim hasil post test di aplikasi *schoology.* Guru menyampaikan materi pertemuan berikutnya yaitu SSP PPh Orang Pribadi

# **C. ASESMEN**

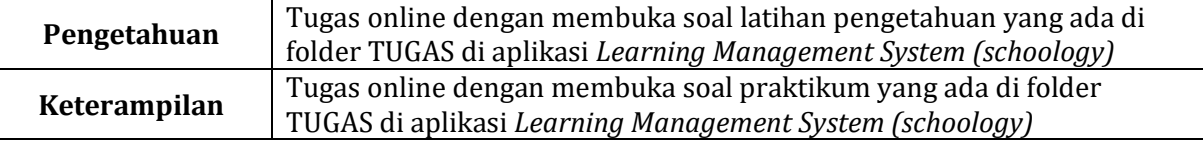

Baubau, Juli 2020

Mengetahui, Kepala SMK NEGERI 1 Baubau Guru Mata Pelajaran

NIP 19661231 199512 1 029 NIP 19851003 201001 2 030

Drs. LA HARIS, MM WA ODE DARFINA SILOPU, S.ST

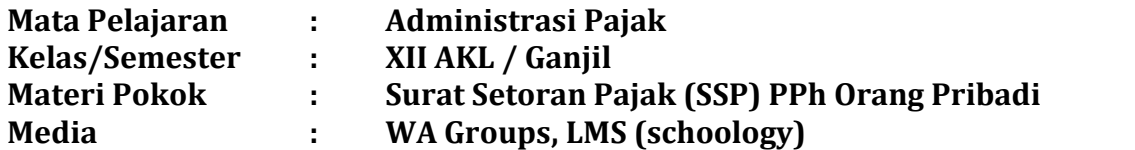

# **A. TUJUAN PEMBELAJARAN**

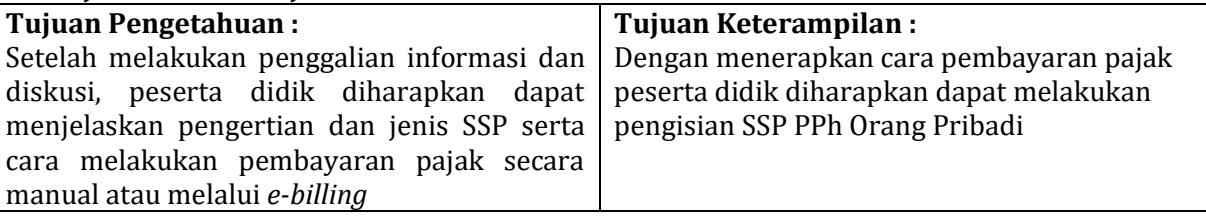

# **B. KEGIATAN PEMBELAJARAN**

#### **Kegiatan Pendahuluan :**

Guru menyampaikan salam, mengucapkan syukur dan menanyakan kondisi peserta didik Guru memotivasi peserta didik dengan selalu menerapkan pola hidup bersih, menjaga kesehatan, olahraga, istrahat yang cukup serta menerapkan *sosial distancing.* Peserta didik mengisi daftar hadir

Guru melakukan tanya jawab dengan peserta didik mengenai materi pertemuan sebelumnya **Kegiatan Inti :**

Guru menyampaikan materi pembelajaran secara umum dan mengarahkan peserta didik untuk mendownload materi SSP PPh Orang Pribadi pada folder MATERI di aplikasi *Learning Management System (schoology).* 

Peserta didik menggali informasi dengan membaca materi SSP PPh Orang Pribadi, serta mengajukan pertanyaan dan berdiskusi di Grup What's App kelas atau di aplikasi *Learning Management System.*

Guru mengarahkan peserta didik untuk mengerjakan LKPD SSP PPh Orang Pribadi (pengisian SSP) yang ada di folder TUGAS.

Peserta didik mengirim gambar hasil pengisian SSP di aplikasi *Learning Management System.*

#### **Kegiatan Penutup :**

Guru bersama peserta didik membuat kesimpulan mengenai materi SSP PPh Orang Pribadi Guru memberikan post test dengan mengarahkan peserta didik membuka soal latihan SSP PPh Orang Pribadi yang ada di folder TUGAS.

Peserta didik mengerjakan post test dan mengirim hasil post test di aplikasi *schoology.* Guru menyampaikan materi pertemuan berikutnya yaitu SPT Tahunan PPh Orang Pribadi

# **C. ASESMEN**

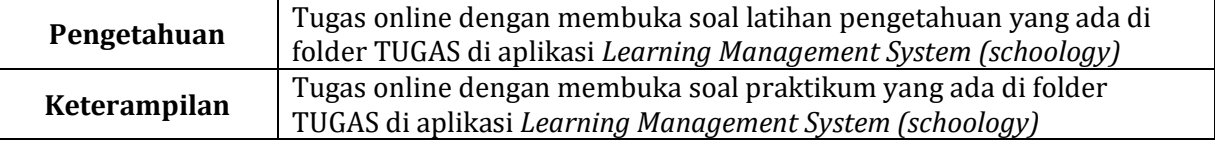

Baubau, Juli 2020

Mengetahui, Kepala SMK NEGERI 1 Baubau Guru Mata Pelajaran

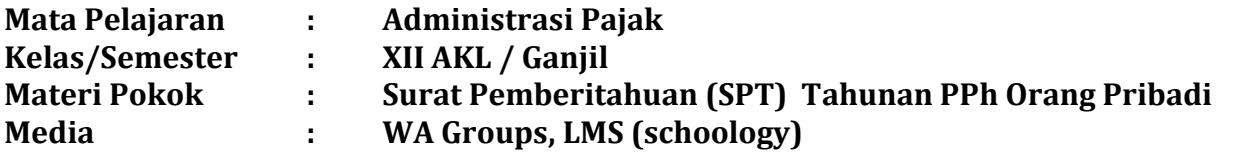

## **A. TUJUAN PEMBELAJARAN**

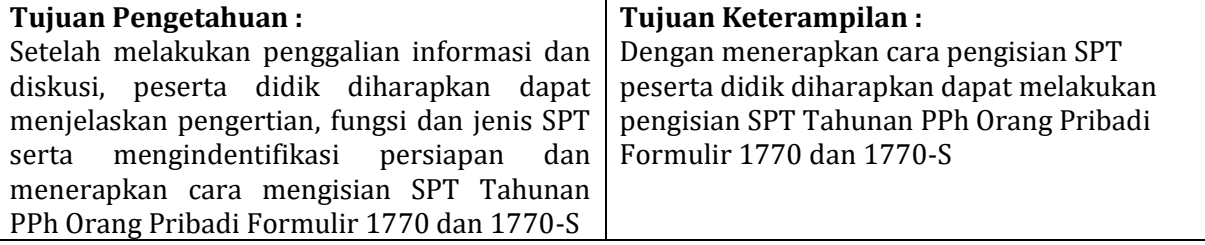

# **B. KEGIATAN PEMBELAJARAN**

#### **Kegiatan Pendahuluan :**

Guru menyampaikan salam, mengucapkan syukur dan menanyakan kondisi peserta didik Guru memotivasi peserta didik dengan selalu menerapkan pola hidup bersih, menjaga kesehatan, olahraga, istrahat yang cukup serta menerapkan *sosial distancing.* Peserta didik mengisi daftar hadir

Guru melakukan tanya jawab dengan peserta didik mengenai materi pertemuan sebelumnya **Kegiatan Inti :**

Guru menyampaikan materi pembelajaran secara umum dan mengarahkan peserta didik untuk mendownload materi SPT Tahunan PPh Orang Pribadi pada folder MATERI di aplikasi *Learning Management System (schoology).* 

Peserta didik menggali informasi dengan membaca materi SPT Tahunan PPh Orang Pribadi, serta mengajukan pertanyaan dan berdiskusi di Grup What's App kelas atau di aplikasi *Learning Management System.*

Guru mengarahkan peserta didik untuk mengerjakan LKPD SPT Tahunan PPh Orang Pribadi (pengisian SPT) yang ada di folder TUGAS.

Peserta didik mengirim gambar hasil pengisian SPT di aplikasi *Learning Management System.* **Kegiatan Penutup :**

Guru bersama peserta didik membuat kesimpulan mengenai materi SPT Tahunan PPh Orang Pribadi

Guru memberikan post test dengan mengarahkan peserta didik membuka soal latihan SPT Tahunan PPh Orang Pribadi yang ada di folder TUGAS.

Peserta didik mengerjakan post test dan mengirim hasil post test di aplikasi *schoology.* Guru menyampaikan materi pertemuan berikutnya yaitu Rekonsiliasi Fiskal

# **C. ASESMEN**

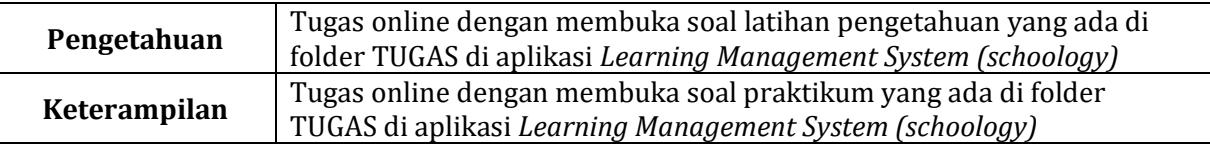

Baubau, Juli 2020

Mengetahui, Kepala SMK NEGERI 1 Baubau Guru Mata Pelajaran

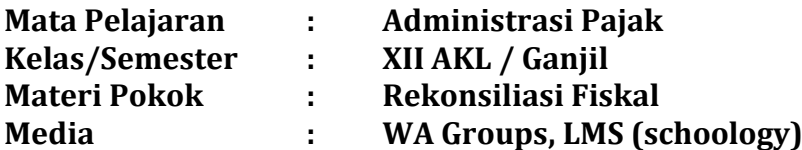

## **A. TUJUAN PEMBELAJARAN**

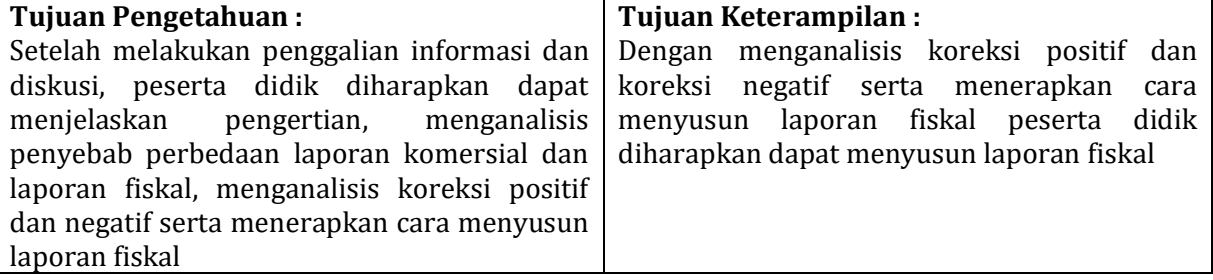

# **B. KEGIATAN PEMBELAJARAN**

# **Kegiatan Pendahuluan :**

Guru menyampaikan salam, mengucapkan syukur dan menanyakan kondisi peserta didik Guru memotivasi peserta didik dengan selalu menerapkan pola hidup bersih, menjaga kesehatan, olahraga, istrahat yang cukup serta menerapkan *sosial distancing.* Peserta didik mengisi daftar hadir

Guru melakukan tanya jawab dengan peserta didik mengenai materi pertemuan sebelumnya

# **Kegiatan Inti :**

Guru menyampaikan materi pembelajaran secara umum dan mengarahkan peserta didik untuk mendownload materi Koreksi Fiskal pada folder MATERI di aplikasi *Learning Management System (schoology).* 

Peserta didik menggali informasi dengan membaca materi Koreksi Fiksal, serta mengajukan pertanyaan dan berdiskusi di Grup What's App kelas atau di aplikasi *Learning Management System.*

Guru mengarahkan peserta didik untuk mengerjakan LKPD Koreksi Fiskal yang ada di folder TUGAS.

Peserta didik mengirim gambar LKPD Koreksi Fiskal di aplikasi *Learning Management System.* **Kegiatan Penutup :**

Guru bersama peserta didik membuat kesimpulan mengenai materi Koreksi Fiskal Guru memberikan post test dengan mengarahkan peserta didik membuka soal latihan Koreksi Fiskal yang ada di folder TUGAS.

Peserta didik mengerjakan post test dan mengirim hasil post test di aplikasi *schoology.*

# **C. ASESMEN**

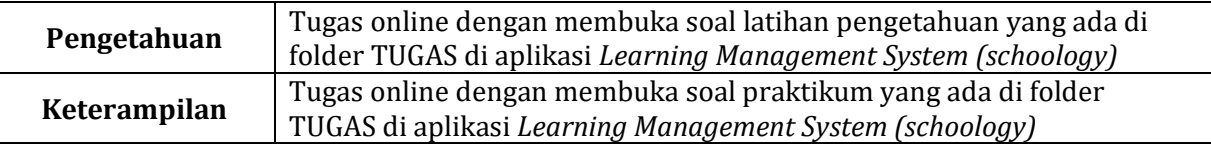

Baubau, Juli 2020

Mengetahui, Kepala SMK NEGERI 1 Baubau Guru Mata Pelajaran